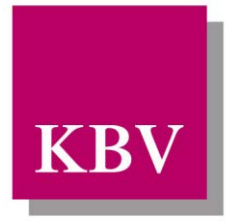

Kassenärztliche Bundesvereinigung

Körperschaft des öffentlichen Rechts

# <span id="page-0-0"></span>*Technische Anlage zum Vertrag zur Versorgung mit klassischer Homöopathie mit der SECURVITA BKK*

- *gültig auch für weitere dem Vertrag beigetretene Kassen (Seite 2)*

*Technische Anlage*

Dezernat 6 Informationstechnik, Telematik und Telemedizin Herbert-Lewin-Platz 2 D-10623 Berlin

Version 2.40

© KBV Kassenärztliche Bundesvereinigung, Berlin 2012 Datum 10.09.2012

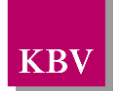

#### **Weitere dem Vertrag beigetretene Kassen:**

<span id="page-1-5"></span><span id="page-1-4"></span><span id="page-1-3"></span><span id="page-1-2"></span><span id="page-1-1"></span><span id="page-1-0"></span>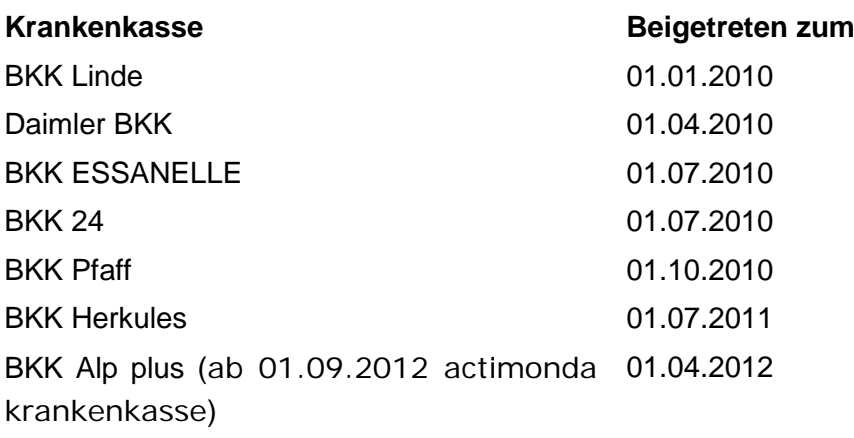

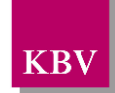

### ÄNDERUNGSVERZEICHNIS

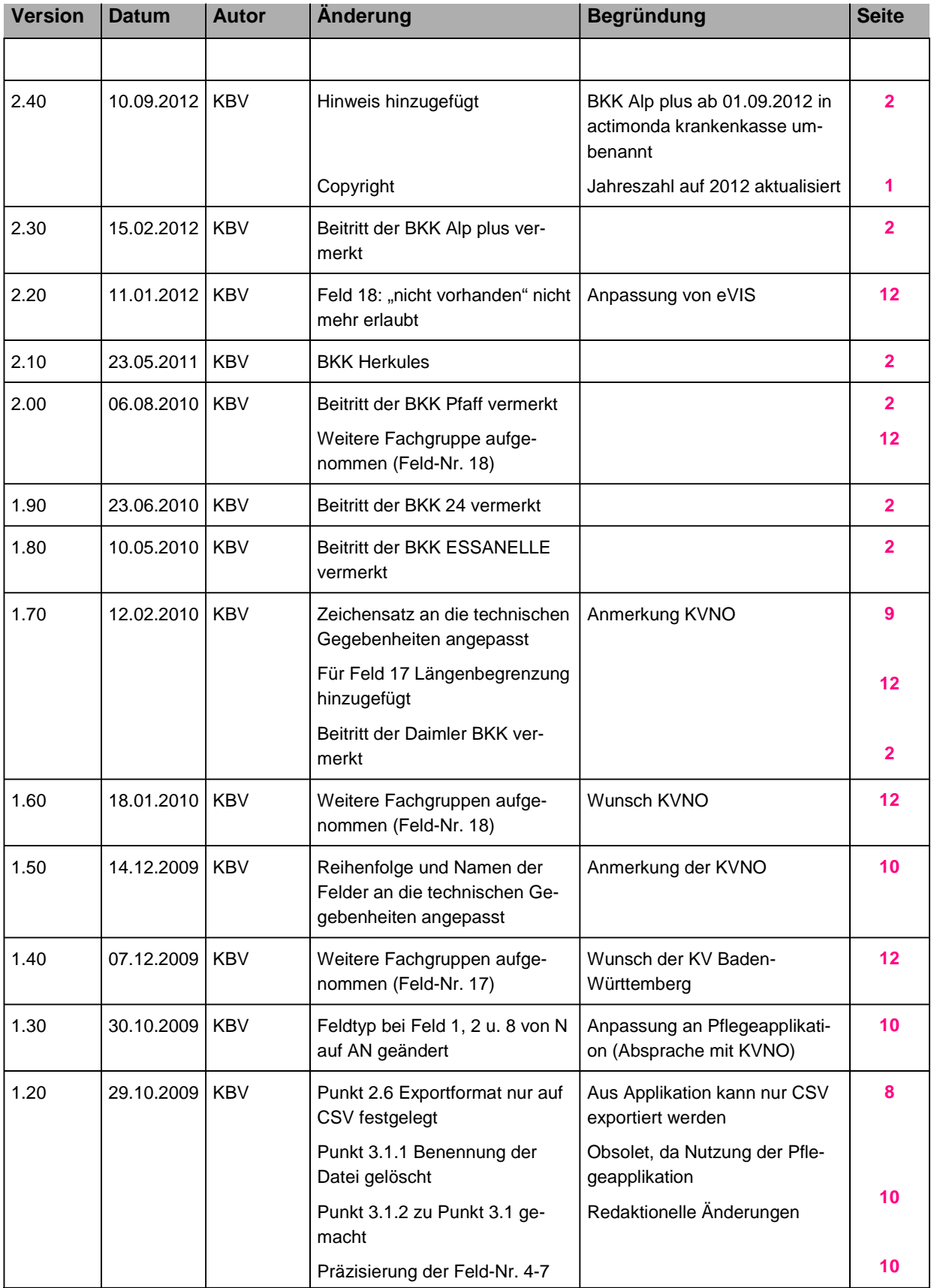

Technische Anlage zum Vertrag zur Versorgung mit klassischer Homöopathie mit der SECURVITA BKK Seite 3 von 13

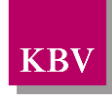

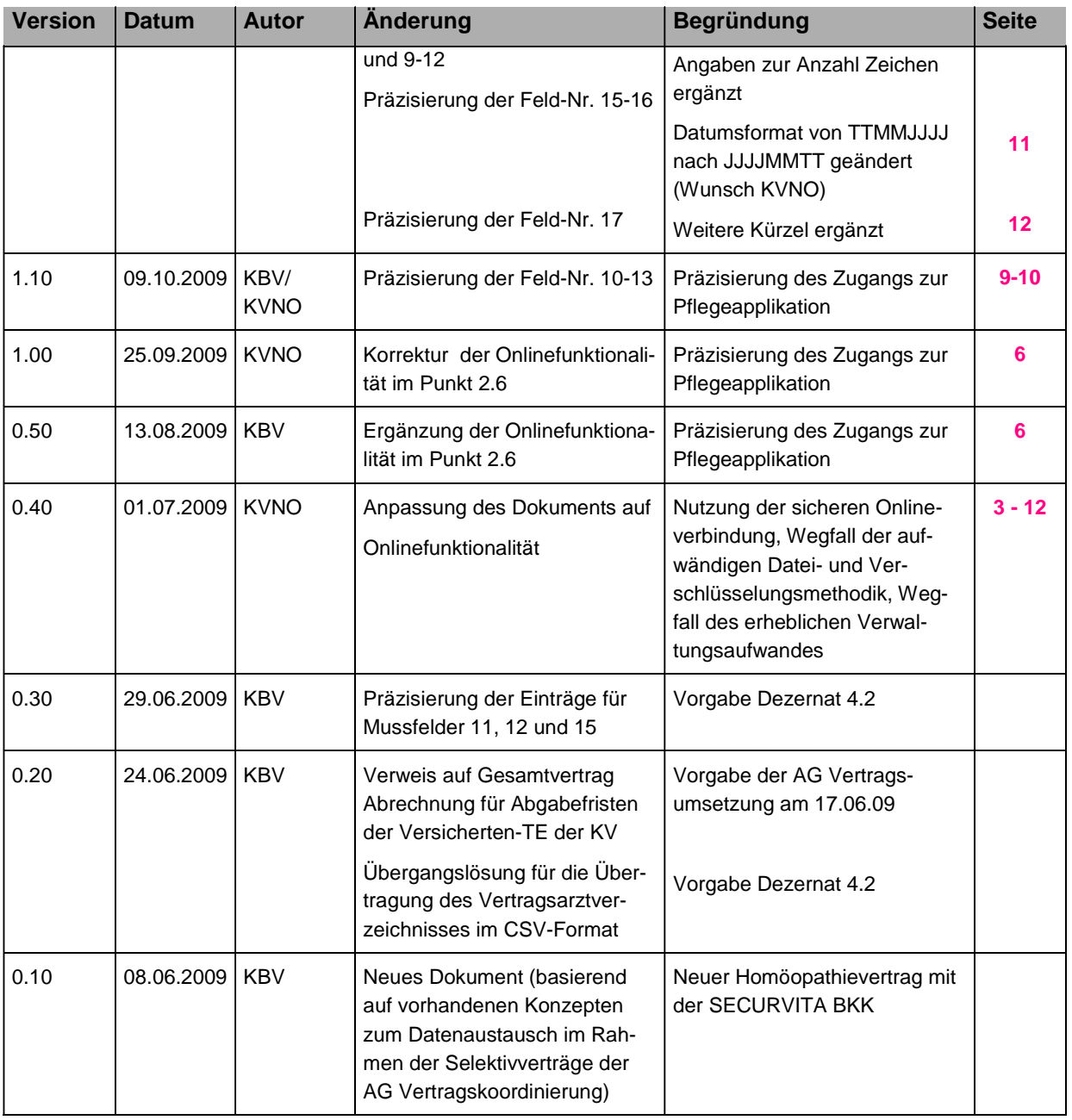

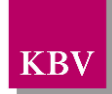

### INHALTSVERZEICHNIS

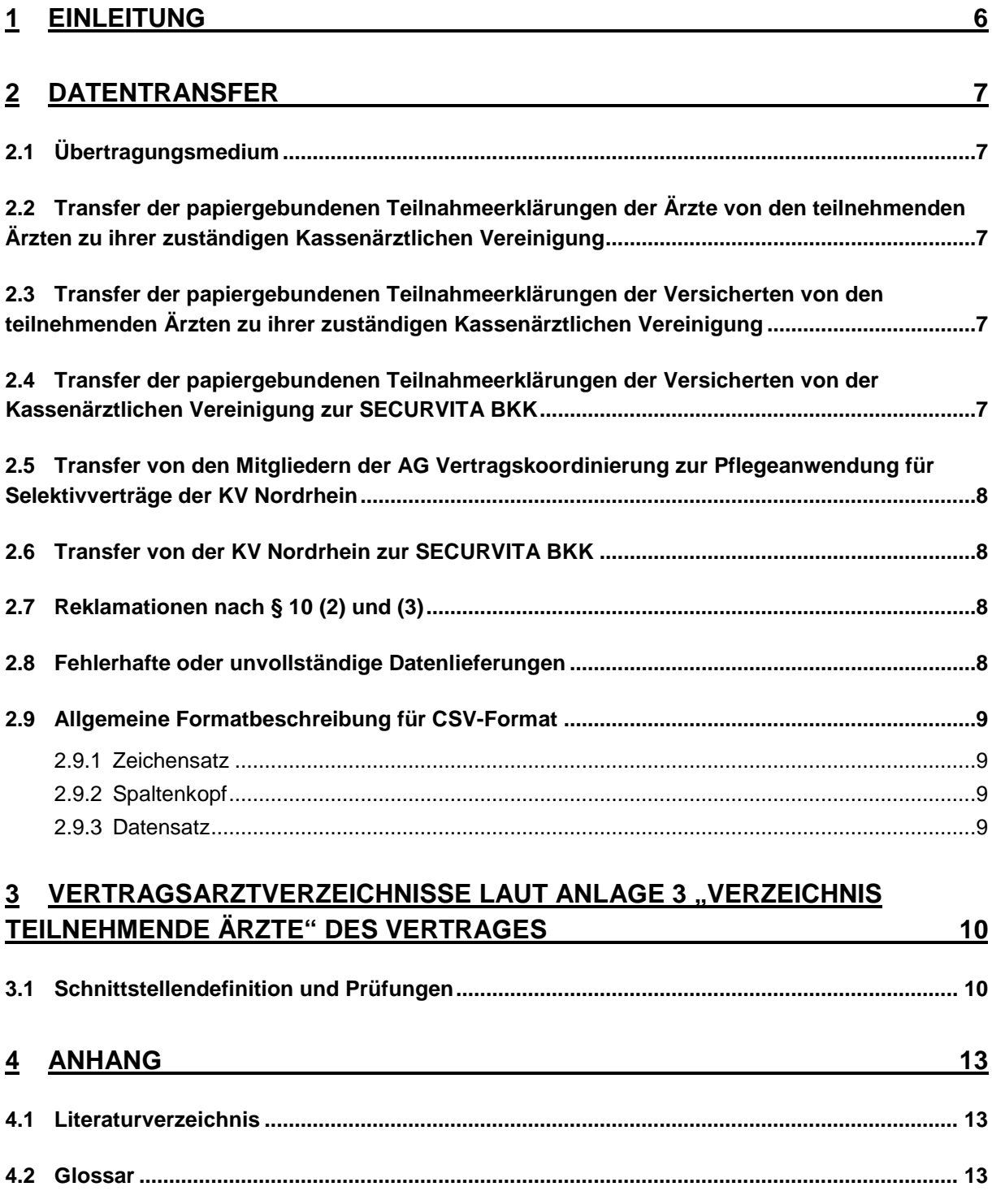

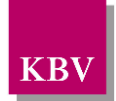

# <span id="page-5-0"></span>**1 Einleitung**

Die Arbeitsgemeinschaft Vertragskoordinierung hat mit der SECURVITA BKK einen Vertrag [1] zur Versorgung mit klassischer Homöopathie als besonderen Versorgungsauftrag gemäß § 73 c SGB V abgeschlossen.

Dieser Vertrag muss um die vorliegende Technische Anlage zu den Datenschnittstellen und zum Datenaustausch ergänzt werden.

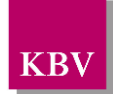

# <span id="page-6-0"></span>**2 Datentransfer**

Im Rahmen des Vertrags für die Versorgung mit klassischer Homöopathie mit der SECURVI-TA BKK sind zwei elektronische Lieferwege zu berücksichtigen:

- von den Mitgliedern der AG Vertragskoordinierung (Kassenärztliche Vereinigungen (KVen) bzw. Kassenärztliche Bundesvereinigung (KBV) für die nicht an der AG teilnehmenden KVen) zur KV Nordrhein
- von der KV Nordrhein zur SECURVITA BKK

### <span id="page-6-1"></span>**2.1 Übertragungsmedium**

Die Mitglieder der AG Vertragskoordinierung nutzen zum Datentransfer zur KV Nordrhein die bereits bestehende Infrastruktur des KV-SafeNet.

Die KV Nordrhein stellt für diese Zwecke eine entsprechende webbasierte Applikation für alle teilnehmenden Institutionen bereit.

# <span id="page-6-2"></span>**2.2 Transfer der papiergebundenen Teilnahmeerklärungen der Ärzte von den teilnehmenden Ärzten zu ihrer zuständigen Kassenärztlichen Vereinigung**

Die jeweilige Kassenärztliche Vereinigung stellt laut § 7 (4) die Teilnahmeerklärungen für Vertragsärzte zur Verfügung. Diese Teilnahmeerklärung wird schriftlich durch den Antrag stellenden Vertragsarzt nach § 5 (1) direkt oder auf dem Postweg bei der zuständigen Kassenärztlichen Vereinigung eingereicht.

# <span id="page-6-3"></span>**2.3 Transfer der papiergebundenen Teilnahmeerklärungen der Versicherten von den teilnehmenden Ärzten zu ihrer zuständigen Kassenärztlichen Vereinigung**

Die BKK SECURVITA stellt laut § 7 (4) die Teilnahmeerklärungen für Versicherte den KVen zur Verfügung. Die jeweilige KV übermittelt diese Teilnahmeerklärungen den teilnehmenden Ärzten. Die gesammelten Teilnahmeerklärungen der Versicherten werden vollständig durch den teilnehmenden Vertragsarzt zum jeweiligen Quartalsende nach § 6 (3) persönlich oder auf dem Postweg zur zuständigen Kassenärztlichen Vereinigung übermittelt.

# <span id="page-6-4"></span>**2.4 Transfer der papiergebundenen Teilnahmeerklärungen der Versicherten von der Kassenärztlichen Vereinigung zur SECURVITA BKK**

Die pro Quartal von den teilnehmenden Vertragsärzten in der KV eingegangenen Teilnahmeerklärungen der Versicherten werden vollständig analog den Abgabenfristen für die Quartalsabrechnung laut dem Gesamtvertrag mit der Abrechnung nach Quartalsende auf dem Postweg zur SECURVITA BKK übermittelt.

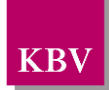

### <span id="page-7-1"></span>**2.5 Transfer von den Mitgliedern der AG Vertragskoordinierung zur Pflegeanwendung für Selektivverträge der KV Nordrhein**

Bei Genehmigung der Teilnahme durch die KV erfolgt eine Mitteilung an den Vertragsarzt nach § 5 (2) und die KV ermittelt aus der Teilnahmeerklärung des Vertragsarztes die Informationen für den Datensatz eines Arztes (siehe "Anlage 3 Verzeichnis teilnehmende Ärzte" des Homöopathievertrages [1]), der sodann von der KV in die Pflegeanwendung für Selektivverträge der KV Nordrhein in monatlichem Rhythmus jeweils bis zum 07. eines Monats eingepflegt werden muss. Die Online-Pflegeapplikation ermöglicht die Eingabe aller für den SECURVITA-Datensatz vorgesehenen Informationen.

Der Zugang der Mitglieder der AG Vertragskoordinierung zur Pflegeanwendung für Selektivverträge der KV Nordrhein erfolgt mittels des Internetprotokolls HTTPS über das KV-SafeNet.

#### <span id="page-7-0"></span>**2.6 Transfer von der KV Nordrhein zur SECURVITA BKK**

Die KV Nordrhein stellt der SECURVITA BKK über eine sichere Onlineverbindung eine Pflegeapplikation zur Verfügung, die es ermöglicht, die teilnehmenden Ärzte für die vorgesehenen Zwecke zu verwalten, es u.a. auch ermöglicht, jederzeit ein vollständiges Verzeichnis aller teilnehmenden Ärzte selbst zu erzeugen und zweckgebunden zu verwenden. Dieses online erzeugte Verzeichnis enthält alle für die SECURVITA BKK spezifizierten Informationen aus "Anlage 3 Verzeichnis teilnehmende Ärzte" des Homöopathievertrages [1] und kann als CSV-Datei erzeugt werden.

### <span id="page-7-2"></span>**2.7 Reklamationen nach § 10 (2) und (3)**

Für Reklamationen fehlerhafter oder unvollständiger Datenlieferungen stellen alle beteiligten Parteien genau eine Emailadresse zur Verfügung. Bei der Emailadresse handelt es sich um ein Verwaltungspostfach, das **speziell** für den Datenaustausch bezüglich des Homöopathievertrages mit der SECURVITA BKK eingerichtet wird. Es werden keine persönlichen Emailadressen und auch nicht die für den Datenaustausch zwischen KVen und KBV eingerichteten Verwaltungspostfächer verwendet.

#### <span id="page-7-3"></span>**2.8 Fehlerhafte oder unvollständige Datenlieferungen**

Eine Datei ist fehlerhaft, wenn ein Datensatz nach "Anlage 3 Verzeichnis teilnehmende Ärzte" des Homöopathievertrages [1] unvollständig ist oder wenn Datensätze von nicht mehr teilnehmenden Ärzten enthalten sind.

Eine Datei ist unvollständig, wenn ein Datensatz eines noch am Vertrag teilnehmenden Vertragsarztes nach "Anlage 3 Verzeichnis teilnehmende Ärzte" des Homöopathievertrages [1], der aktuell oder in einem früheren Quartal bei einer KV eingegangen ist, fehlt.

Das Online-Verwaltungsprogramm wird so gestaltet, dass unvollständige oder fehlerhafte Datensätze durch entsprechende automatische Plausibilitätsprüfungen schon während der Eingabe bzw. Pflege angezeigt werden und korrigiert werden können.

Durch die historisierte Verwaltung der teilnehmenden Ärzte ist auch eine Information über Beendigungen oder Neuaufnahmen der teilnehmenden Ärzte jederzeit möglich.

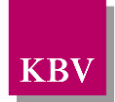

#### <span id="page-8-1"></span>**2.9 Allgemeine Formatbeschreibung für CSV-Format**

Für alle auszutauschenden Dateien gelten die folgenden Anforderungen an Zeichensatz und die einzelnen Datensätze.

#### <span id="page-8-0"></span>**2.9.1 Zeichensatz**

Als Zeichensatz wird Windows-1252 oder CP1252 verwendet.

#### <span id="page-8-2"></span>**2.9.2 Spaltenkopf**

Die Dateien enthalten zur besseren Lesbarkeit in der ersten Zeile einen Spaltenkopf mit den Feldbezeichnungen.

#### <span id="page-8-3"></span>**2.9.3 Datensatz**

Für den Begriff alphanumerisch (AN) ist keine strenge Auslegung des Begriffs, der z. B. die Verwendung von Schrägstrichen, Bindestrichen, Leerzeichen, Punkten verhindert, notwendig, sondern eher hinderlich, da z. B. Telefonnummern durchaus mit "/" oder Leerzeichen gegliedert werden und der Doctor medicinae gängig als Dr. med. mit Leerzeichen zwischen Dr. und med. abgekürzt wird. Es sind also in der Regel druckbare Zeichen des verwendeten Zeichensatzes erlaubt.

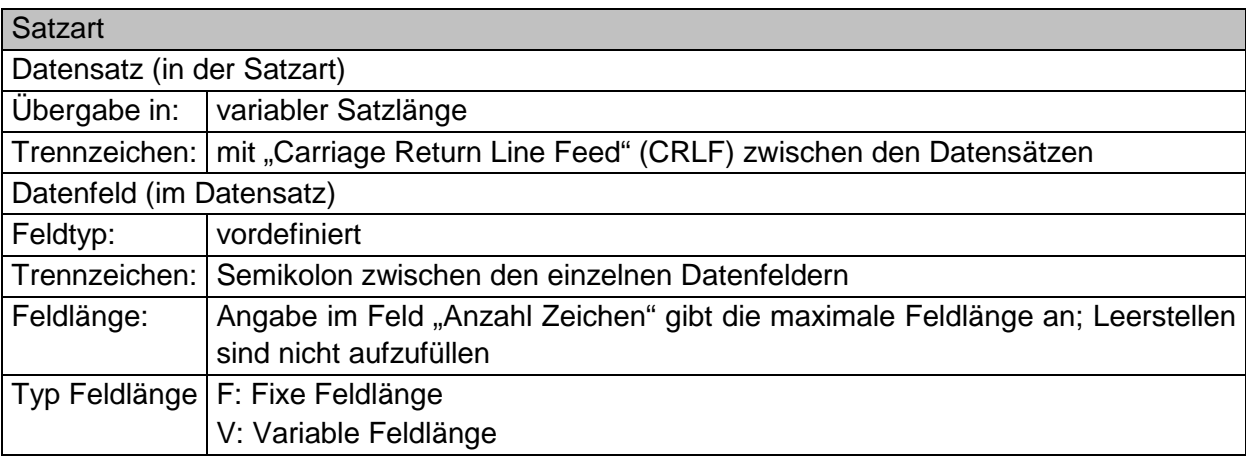

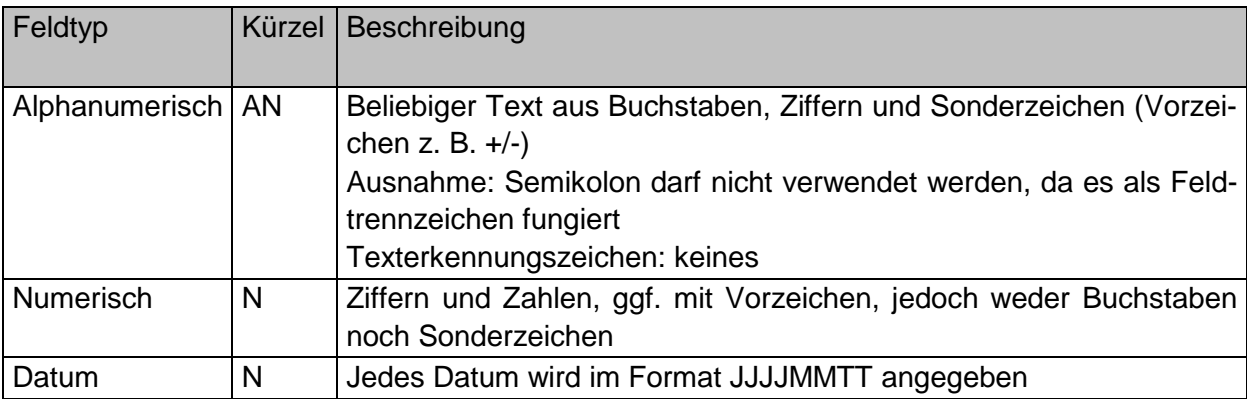

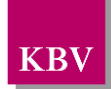

### <span id="page-9-2"></span>**3** Vertragsarztverzeichnisse laut Anlage 3 "Verzeichnis **teilnehmende Ärzte" des Vertrages**

Hinweise zur Datenermittlung für das Ärzteverzeichnis

- Die Facharztbezeichnung, E-Mail- und Faxadresse sind Daten, die nicht aus der Teilnahmeerklärung des Arztes hervorgehen müssen, allerdings in der Vielzahl der Fälle (ausgenommen E-Mail-Adresse) aus dem Praxisstempel hervorgehen werden. Insbesondere die Facharztbezeichnung ist der SECURVITA BKK sehr wichtig, um den Versicherten genaue Informationen übermitteln zu können.
- E-Mail- und Faxadresse sind also dann von den KVen zu erfassen, wenn sie aus der Teilnahmeerklärung des Arztes bzw. dem Praxisstempel hervorgehen. Die Anlage 3 – Arztliste – sollte also auch aus Anlage 1 (Teilnahmeerklärung des Arztes) generiert werden, wenn Felder frei bleiben müssen, weil die Angaben nicht vorhanden sind.
- Die vorgesehene Pflegeapplikation wird so gestaltet, dass zwischen Pflicht- und Kann-Feldern unterschieden werden kann. Für vereinbarte Felder wird eine Vorbelegung vereinbart (z.B. "nicht vorhanden").

### <span id="page-9-1"></span>**3.1 Schnittstellendefinition und Prüfungen**

Angestellte Ärzte werden mit der Betriebsstätte des niedergelassenen Arztes registriert. Sollte ein Arzt in mehreren Betriebsstätten tätig sein, wird nur **eine** angegeben z. B. diejenige, die den Tätigkeitsschwerpunkt bildet, oder diejenige der ersten Einschreibung des Arztes.

<span id="page-9-0"></span>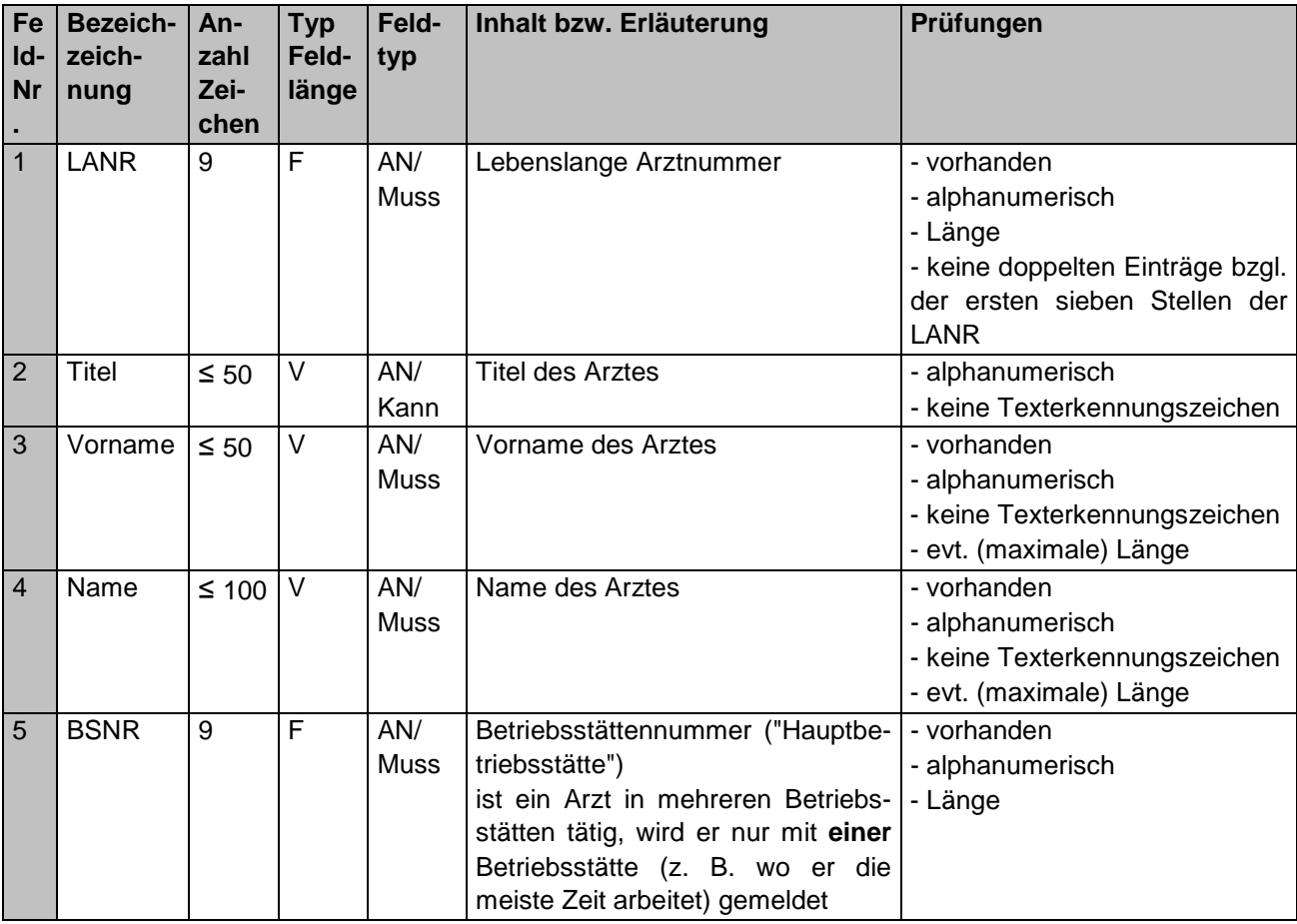

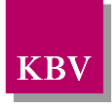

| Fe<br>Id-<br>Nr | <b>Bezeich-</b><br>zeich-<br>nung | An-<br>zahl<br>Zei-<br>chen | <b>Typ</b><br>Feld-<br>länge | Feld-<br>typ             | Inhalt bzw. Erläuterung                                                                | Prüfungen                                                                                                    |
|-----------------|-----------------------------------|-----------------------------|------------------------------|--------------------------|----------------------------------------------------------------------------------------|----------------------------------------------------------------------------------------------------|
| 6               | <b>Strasse</b>                    | $\leq 50$                   | $\overline{\vee}$            | AN/<br>Muss              | Straße und Hausnummer der Ad-<br>resse der Betriebsstätte ("Haupt-<br>betriebsstätte") | - vorhanden<br>- alphanumerisch<br>- keine Texterkennungszeichen<br>- evt. (maximale) Länge                          |
| $\overline{7}$  | <b>PLZ</b>                        | 5                           | F                            | AN/<br>Muss              | Postleitzahl der Adresse der Be-<br>triebsstätte                                       | - vorhanden<br>- alphanumerisch<br>- fünfstellig                                                                     |
| 8               | Ort                               | $\leq 50$                   | V                            | AN/<br><b>Muss</b>       | Ort der Betriebsstätte                                                                 | - vorhanden<br>- alphanumerisch<br>- keine Texterkennungszeichen<br>- evt. (maximale) Länge                          |
| 9               | Telefon-<br>Vorwahl               | $\leq 8$                    | $\vee$                       | AN/<br><b>Muss</b>       | Telefon-Vorwahl der Betriebsstätte<br>("Hauptbetriebsstätte")                          | - vorhanden<br>- alphanumerisch<br>- keine Texterkennungszeichen<br>- evt. (maximale) Länge                          |
| 10              | Telefon-<br>Durch-<br>wahl        | $\leq 12$                   | V                            | AN/<br><b>Muss</b>       | Telefon-Durchwahl der Betriebs-<br>stätte ("Hauptbetriebsstätte")                      | - vorhanden<br>- alphanumerisch<br>- keine Texterkennungszeichen<br>- evt. (maximale) Länge                          |
| 11              | Fax-<br>Vorwahl                   | $\leq 8$                    | $\vee$                       | AN/<br>Muss <sup>1</sup> | Fax-Vorwahl<br>der<br>Betriebsstätte<br>("Hauptbetriebsstätte")                        | - vorhanden<br>- alphanumerisch<br>- keine Texterkennungszeichen<br>- evt. (maximale) Länge<br>- Vorbelegung möglich |
| 12 <sup>2</sup> | Fax-<br>Durch-<br>wahl            | $\leq 12$                   | V                            | AN/<br>Muss <sup>2</sup> | Fax-Durchwahl der Betriebsstätte<br>("Hauptbetriebsstätte")                            | - vorhanden<br>- alphanumerisch<br>- keine Texterkennungszeichen<br>- evt. (maximale) Länge<br>- Vorbelegung möglich |
| 13              | Email                             | $\leq 80$                   | V                            | AN/<br>${\sf Muss}^3$    | <b>Emailadresse des Arztes</b>                                                         | - vorhanden<br>- alphanumerisch<br>- keine Texterkennungszeichen<br>- evt. (maximale) Länge<br>- Vorbelegung möglich |
| 14              | Beginn                            | 8                           | F                            | N/<br><b>Muss</b>        | Format JJJJMMTT                                                                        | - vorhanden<br>- numerisch<br>- Format JJJJMMTT                                                                      |

<span id="page-10-1"></span><span id="page-10-0"></span> $1$  Das Feld 11 "Faxnummer" bzw. Fax-Vorwahl kann möglicherweise auf Grund fehlender Angaben auf der Teilnahmeerklärung des Arztes nicht ermittelt werden, in diesem Fall ist dies jeweils mit dem Wert "Nicht vorhanden" explizit zu kennzeichnen und nicht leer zu lassen.

<span id="page-10-2"></span> $2$  Das Feld 12 "Faxnummer" bzw. Fax-Durchwahl kann möglicherweise auf Grund fehlender Angaben auf der Teilnahmeerklärung des Arztes nicht ermittelt werden, in diesem Fall ist dies jeweils mit dem Wert "Nicht vorhanden" explizit zu kennzeichnen und nicht leer zu lassen.

<span id="page-10-3"></span><sup>&</sup>lt;sup>3</sup> Das Feld 13 "Email" kann möglicherweise auf Grund fehlender Angaben auf der Teilnahmeerklärung des Arztes nicht ermittelt werden, in diesem Fall ist dies jeweils mit dem Wert "Nicht vorhanden" explizit zu kennzeichnen und nicht leer zu lassen.

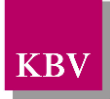

<span id="page-11-1"></span><span id="page-11-0"></span>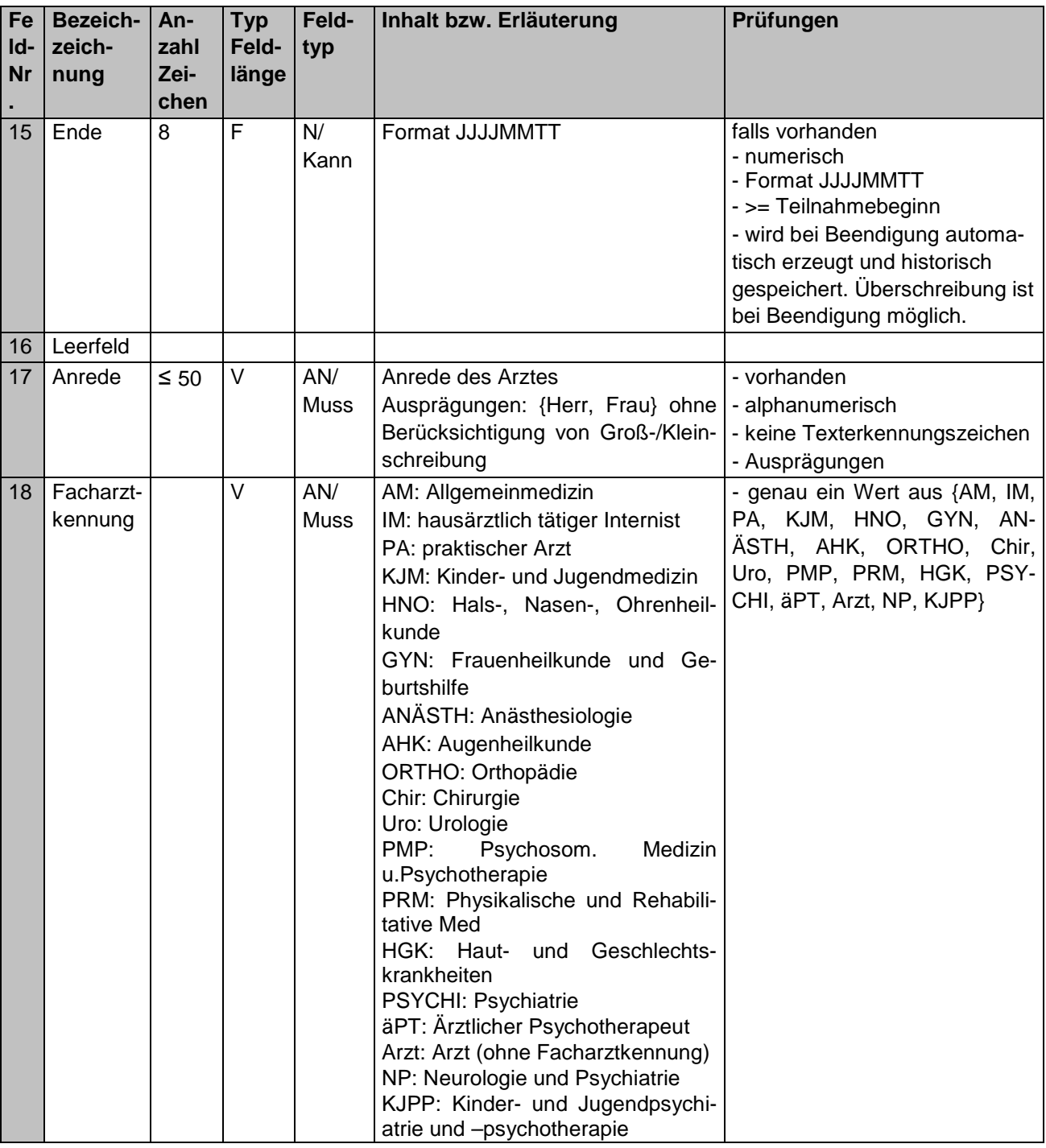

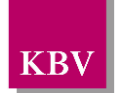

# <span id="page-12-0"></span>**4 Anhang**

#### <span id="page-12-1"></span>**4.1 Literaturverzeichnis**

- [1] Vertrag zur Versorgung mit klassischer Homöopathie als besonderen Versorgungsauftrag gemäß § 73 c SGB V zwischen der SECURVITA BKK und der Arbeitsgemeinschaft Vertragskoordinierung, Endversion 29.05.2009 gemäß Homöopathie\_SECURVITA\_Endversion 290509.doc
- [2] Technisches Konzept der Pflegeanwendung für Selektivverträge der KV Nordrhein für den Homöopathievertrag mit der SECURVITA BKK (noch zu erstellen von der KV Nordrhein)

#### <span id="page-12-2"></span>**4.2 Glossar**

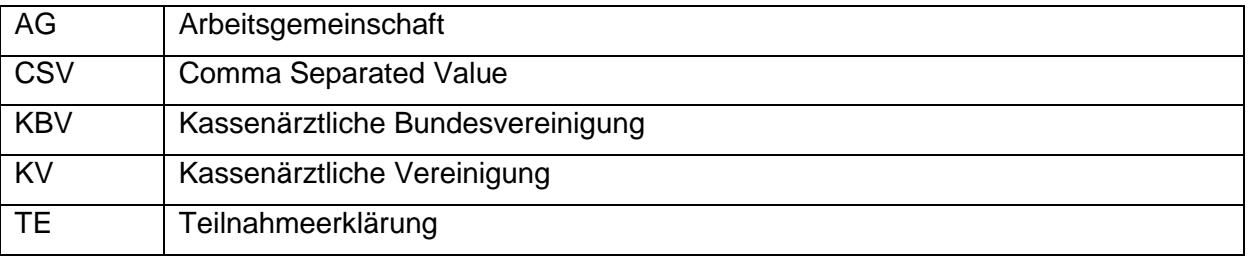